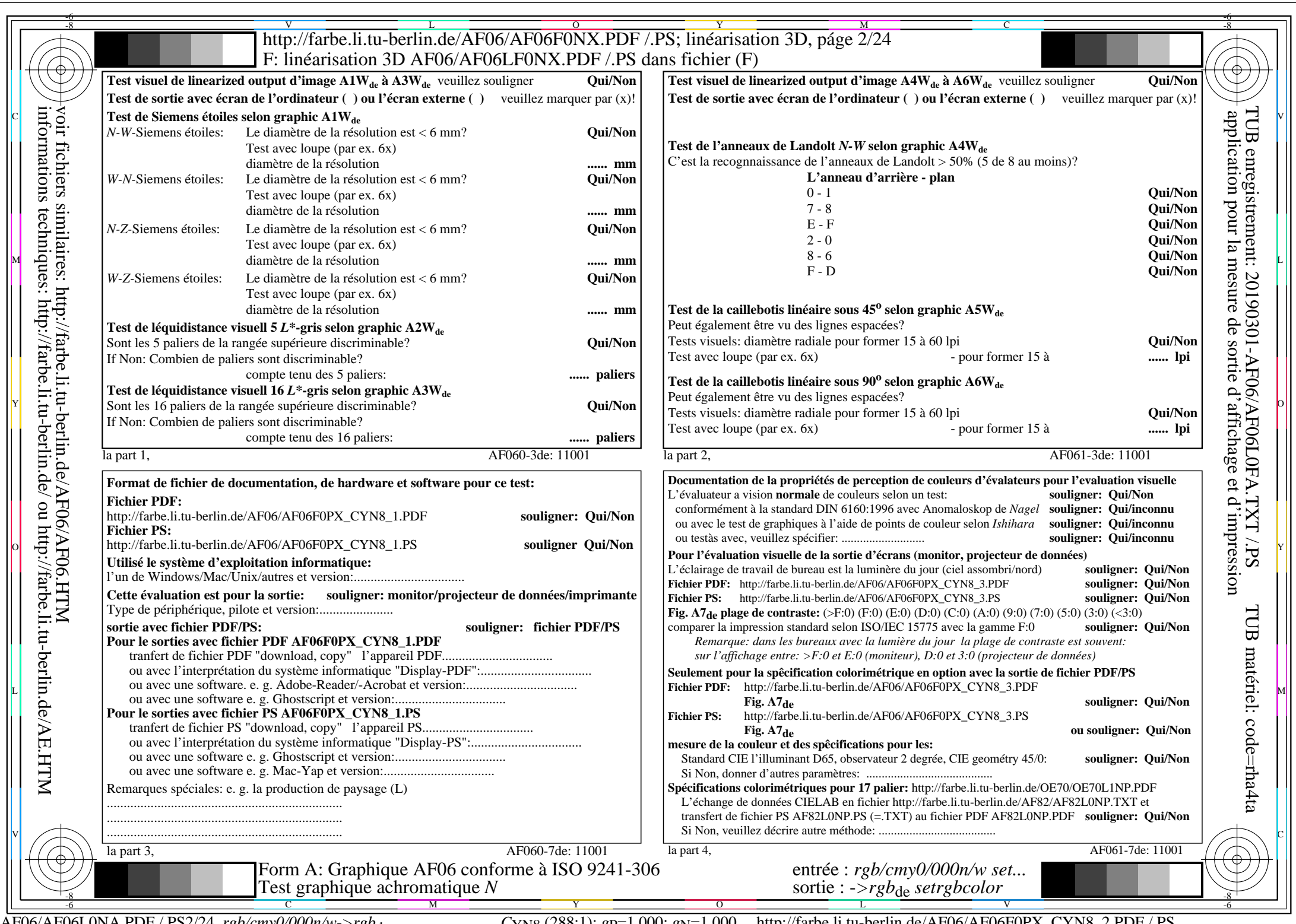

 $C_{\text{YNS}}$  (288:1):  $g_{\text{P}}=1,000$ ;  $g_{\text{N}}=1,000$  http://farbe.li.tu-berlin.de/AF06/AF06F0PX\_CYN8\_2.PDF /.PS